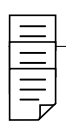

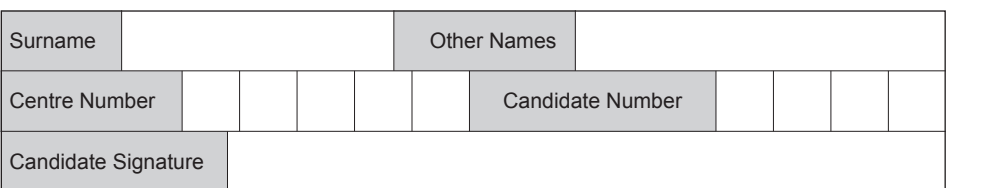

General Certificate of Education January 2008 Advanced Level Examination

### **COMPUTING CPT5 Unit 5 Advanced Systems Development**

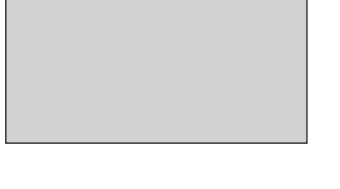

For Examiner's Use

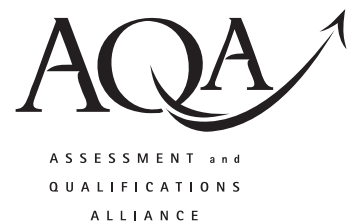

Wednesday 23 January 2008 9.00 am to 10.30 am

**You will need no other materials.** You may use a calculator.

Time allowed: 1 hour 30 minutes

### **Instructions**

- Use blue or black ink or ball-point pen.
- Fill in the boxes at the top of this page.
- Answer **all** questions.
- Answer the questions in the spaces provided.
- Show all your working.
- Do all rough work in this book. Cross through any work you do not want to be marked.

### **Information**

- The maximum mark for this paper is 65.
- The marks for questions are shown in brackets.
- The use of brand names in your answers will **not** gain credit.
- You are reminded of the need for good English and clear presentation in your answers.

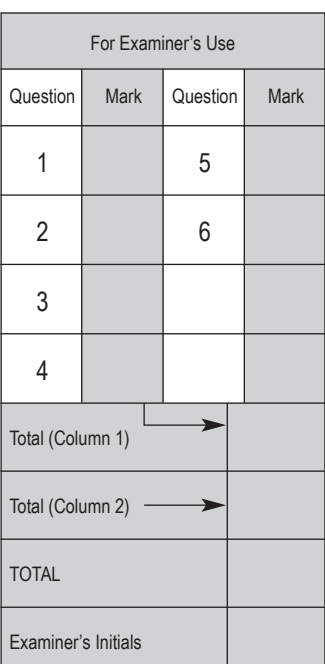

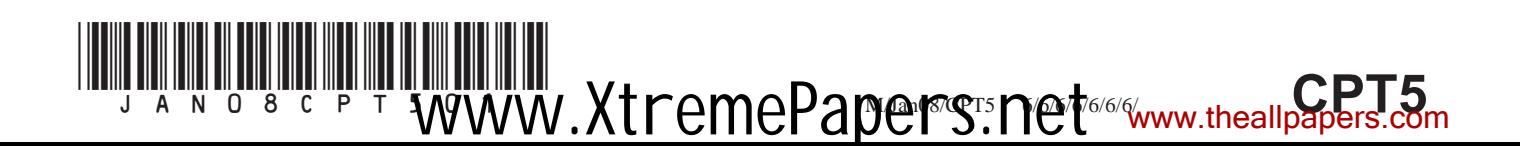

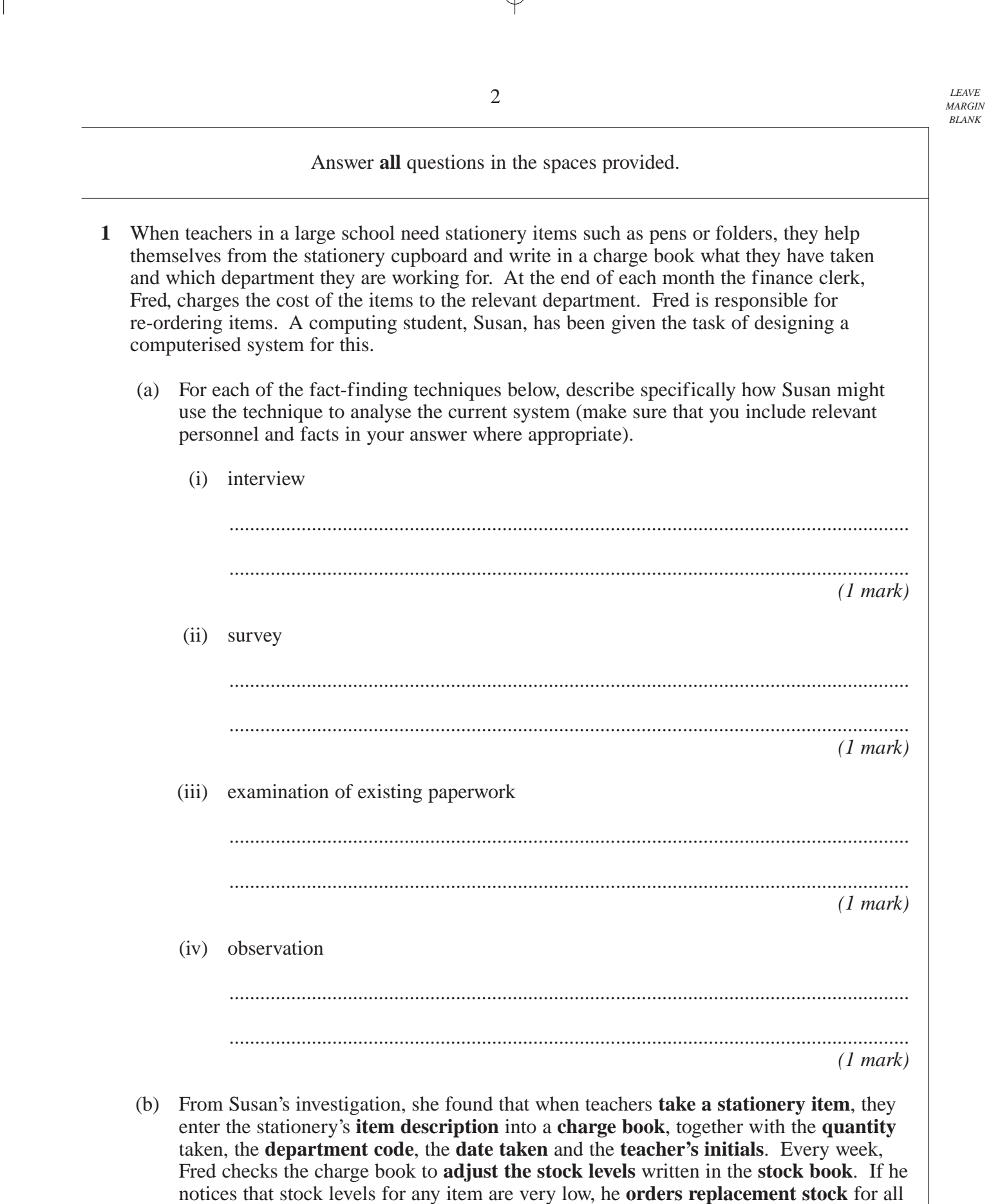

notices that stock levels for any item are very low, he **orders replacement stock** for all those items that he thinks need restocking. Fred completes an order form with **item codes** and **quantities** and the **school's address** and sends it to the **stationery supplier**. When he **completes the monthly charge forms** for the departments, he looks up the **item price** from the **price list**. He fills in the charge form for each department with all the **item descriptions**, **quantities**, **item prices** and the **total** to be charged to each department. This is given to the **head of department**.

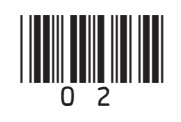

C156474\_CPT5\_Jan\_2008 5/10/07 09:24 Page 2

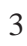

 $\frac{1}{2}$  *LEAVE MARGIN BLANK*

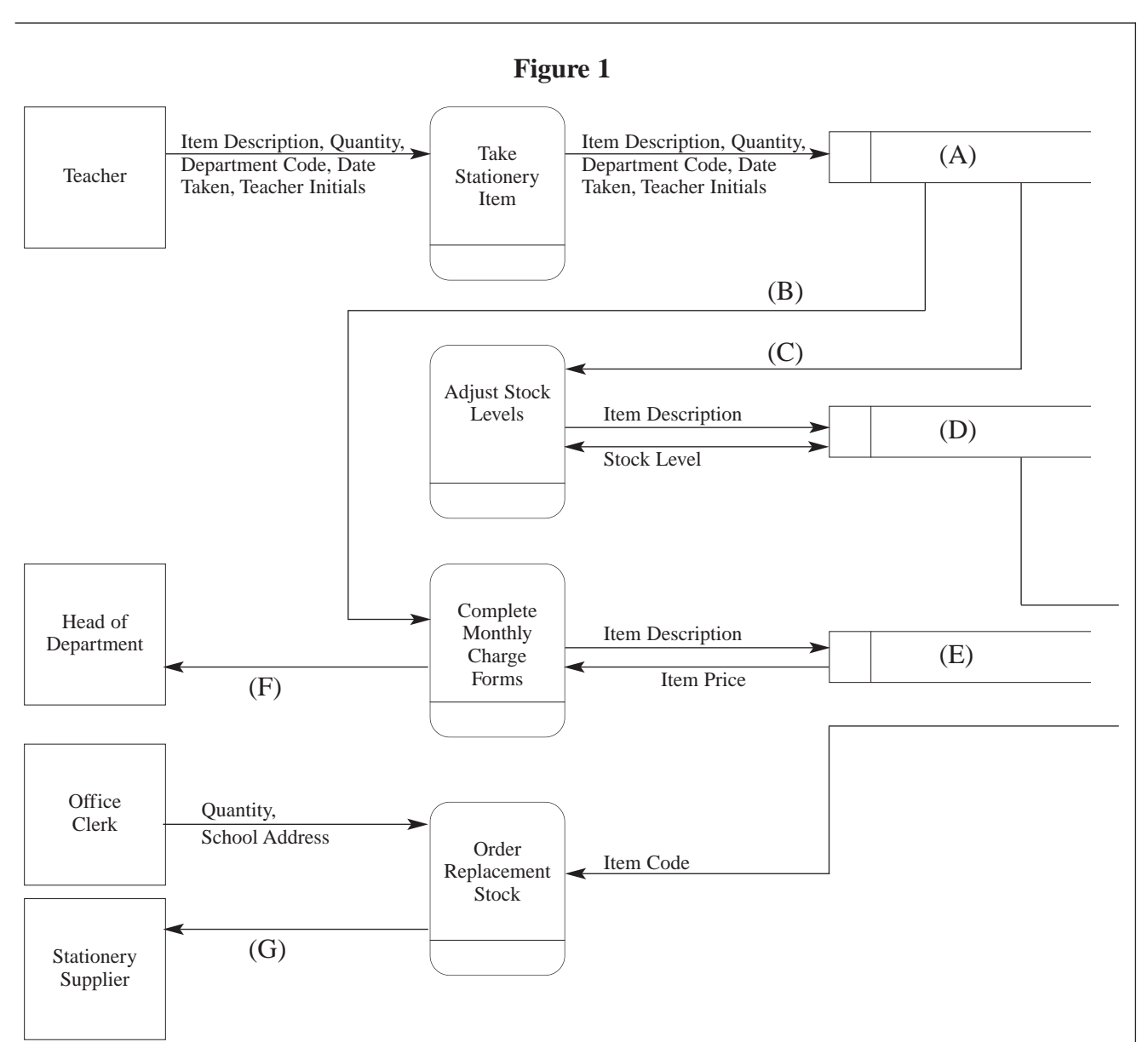

Complete the entries A–G on the appropriate lines below:

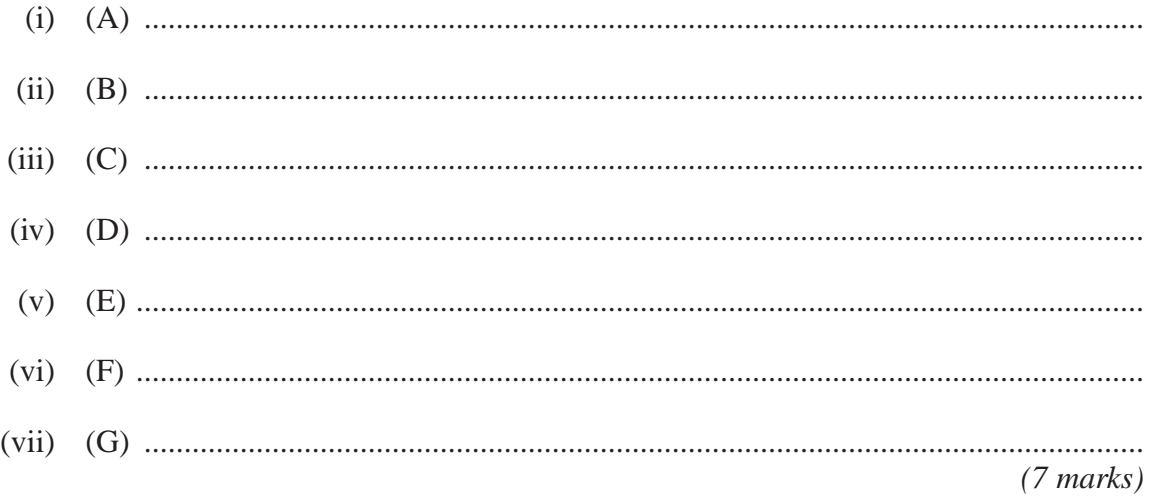

WWW.XtremePapers.net www.theallpapers.com

**Question 1 continues on the next page**

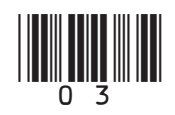

**Turn over** ▶

(c) Susan decides that a relational database could be used to automate the adjustment of stock levels and the search for items that need replacing. The entities **Department**, **Teacher**, **Stock** and **ItemTaken** have been identified. Assume a teacher works for only one department.

The following details are to be stored about the **Department**, **Teacher** and **Stock**:

Department Code (unique) Item Code Department Name Item Description Head Of Department's Initials Item Price Teacher Initials (unique) Quantity In Stock First Name Order Quantity Surname Minimum Stock Level

Show the degree of **three** relationships which exist between the given entities:

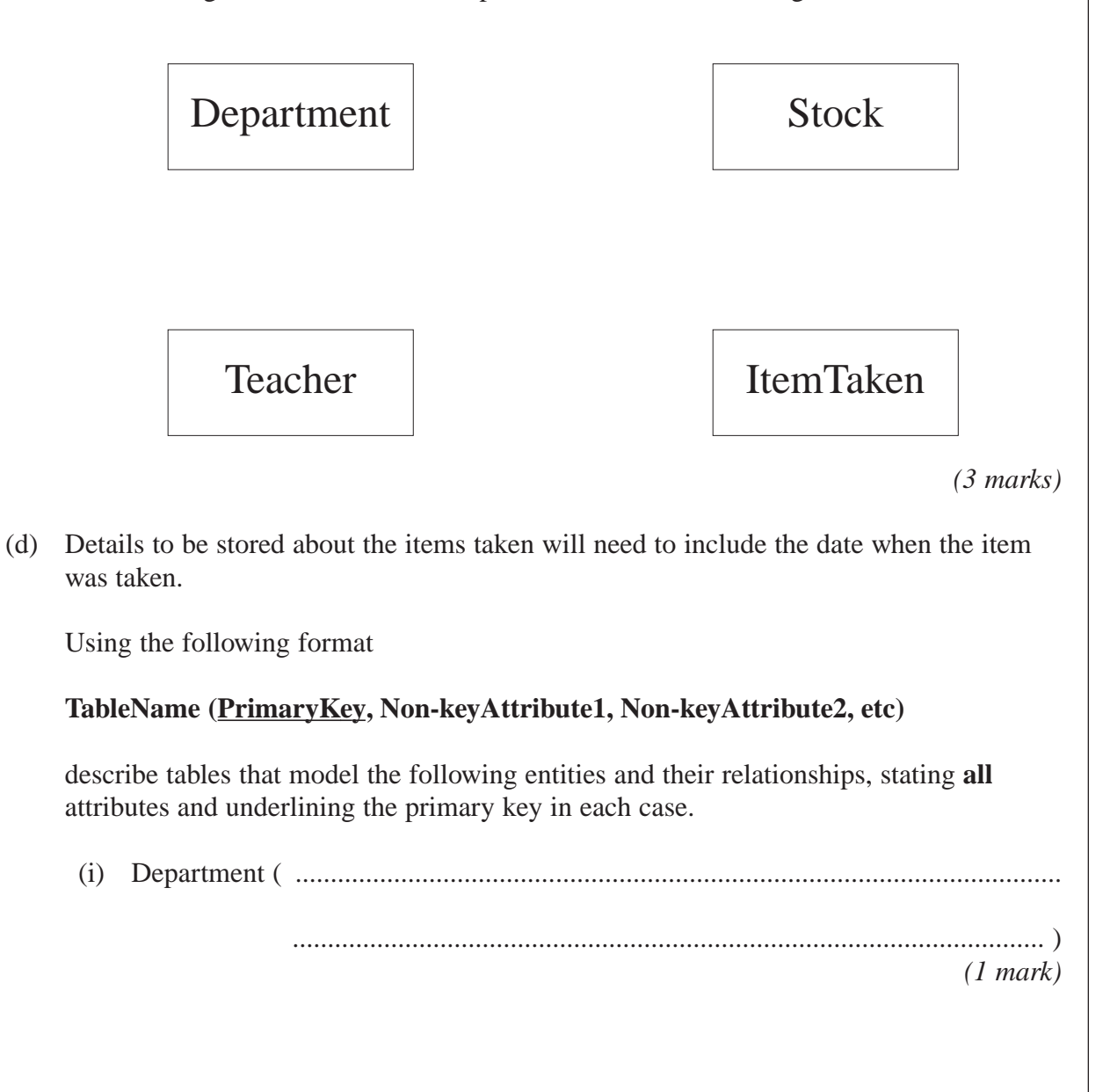

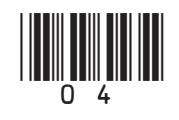

 ${\color{red} \textbf{WWW}} \cdot \textbf{X} \textbf{t} \textbf{c} \textbf{m} \textbf{e} \textbf{P} \textbf{a} \textbf{p} \textbf{e} \textbf{r} \textbf{s} \textbf{.} \textbf{ne} \textbf{t} \quad \textbf{www. the all papers.com}$ 

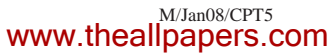

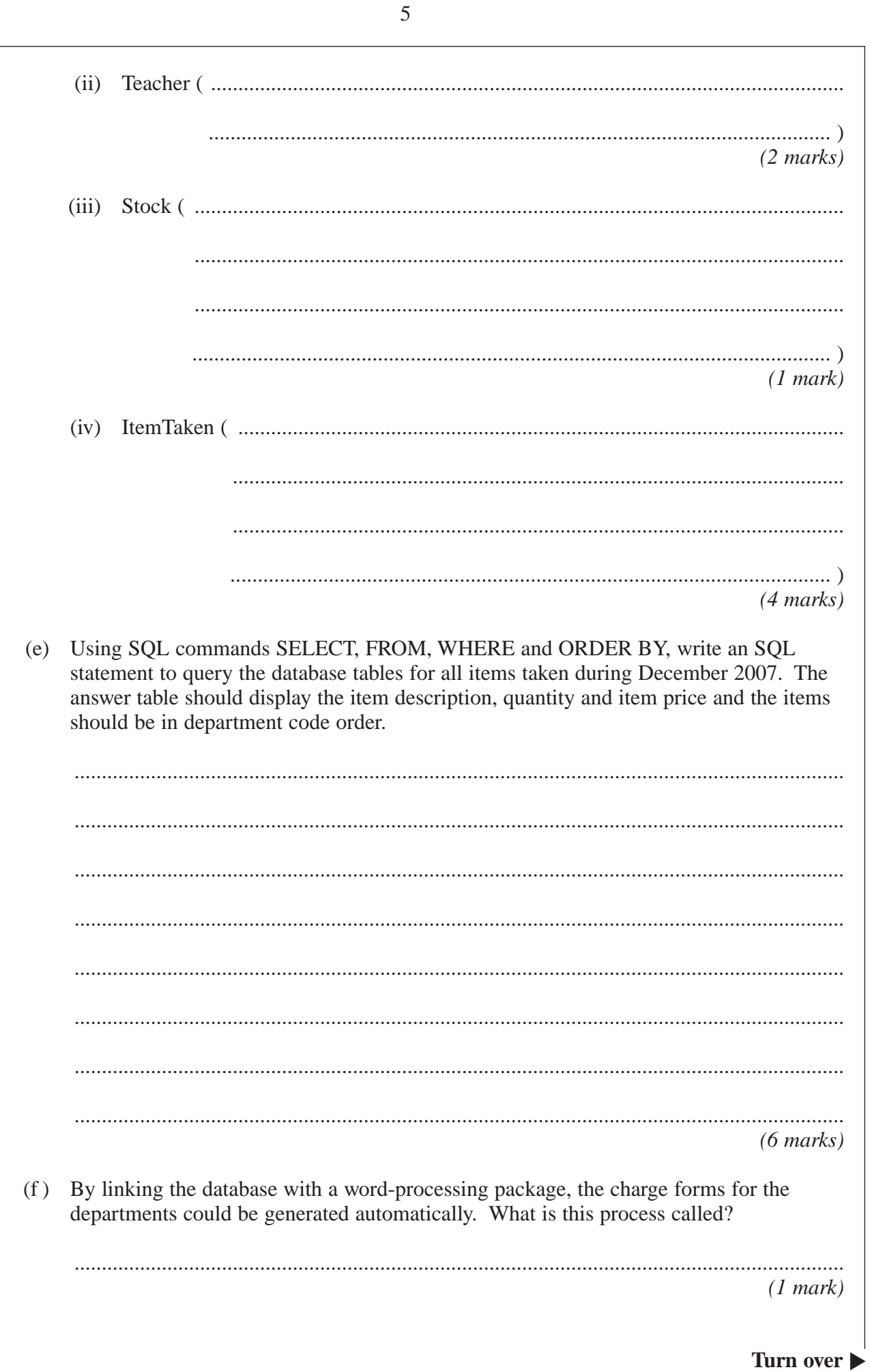

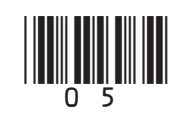

WWW.XtremePapers.net www.thealipapers.com

29

**2 Figure 2** shows the HTML for a web page that collects data through a screen-based form before submitting it to a server-based ASP script, Reply.asp.

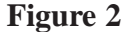

```
<HTML><HEAD>
   <TITLE>New Members</TITLE>
  </HEAD>
 <BODY>
   <FORM METHOD="POST" ACTION="http://www.test.com/Reply.asp">
      <H2>Please enter your details <BR /> to register
          as a member</H2>
      \rm{<} P\rm{>}Please enter your name:
       <INPUT TYPE="text" NAME="MyName">
      \langle/P>
      P<INPUT TYPE="submit" VALUE="Send Details">
      </P>
    </FORM>\rm{<} P \rm{>}<A HREF="http://www.test.com/Reply.asp?MyName=NoName">Cancel</A>
   </P>
 </BODY>
</HTML>
```
(a) With reference to the contents of **Figure 2** draw a labelled diagram to show the appearance of the web page when viewed through a web browser.

*(6 marks)*

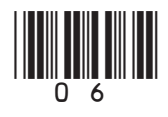

 ${\color{red}\textbf{WWW}}\textbf{WWW}}\textbf{X}\\\textbf{t}\\\textbf{c}\\\textbf{m}\\\textbf{e}\\\textbf{r}\\\textbf{s}\\\textbf{u}\\\textbf{w}}\\\textbf{w}\\\textbf{w}\\\textbf{u}\\\textbf{t}\\\textbf{u}\\\textbf{v}\\\textbf{u}\\\textbf{v}\\\textbf{u}\\\textbf{v}\\\textbf{u}\\\textbf{v}\\\textbf{u}\\\textbf{v}\\\textbf{v}\\\textbf{v}\\\textbf{v}\\\textbf{v}\\\textbf{v}\\\textbf{v}\\\textbf{v}\\\textbf{v}\\\textbf{v}\\\textbf{v}\\\textbf{v}\\\$ 

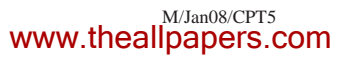

 $\frac{1}{100}$  *LEAVE MARGIN BLANK*

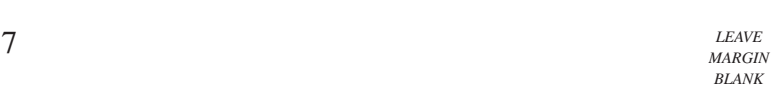

# **Figure 3**

```
<HTML>
  <HEAD>
    <TITLE>Thank you for registering</TITLE>
  </HEAD>
  <BODY>
    <\frac{6}{6}Member=Request.Form("MyName")
      Response.Write(Member)
    %>
  </BODY>
</HTML>
```
- (b) The server-side script, Reply.asp shown in **Figure 3**, processes the data posted by the web browser.
	- (i) What is the value assigned to the variable **Member** when the script executes if the user:

(A) clicks the hyperlink in **Figure 2**?

.................................................................................................................................... *(1 mark)*

....................................................................................................................................

(B) clicks the button after typing the name Jack?

*(1 mark)*

(ii) What value does the script send as body text to the user's browser when the user:

(A) clicks the hyperlink in **Figure 2**?

.................................................................................................................................... *(1 mark)*

(B) clicks the button after typing the name Emma?

.................................................................................................................................... *(1 mark)*

**10**

Turn over

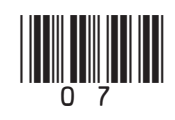

[www.XtremePapers.net](http://www.xtremepapers.net)

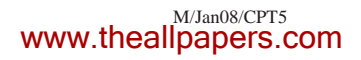

8 *LEAVE*

**3** A programmer has been asked to write a routine which will calculate a person's age **in years** from the date of birth supplied as a parameter to the routine and today's date, taken from the system.

The date of birth is supplied in the format dd/mm/yyyy and has already been checked by the system to be a valid date before it is passed to the routine. No person is expected to be over 120 years old.

Suggest suitable values for each of the types of test data, *normal*, *boundary* and *erroneous*, and explain why you have chosen these values.

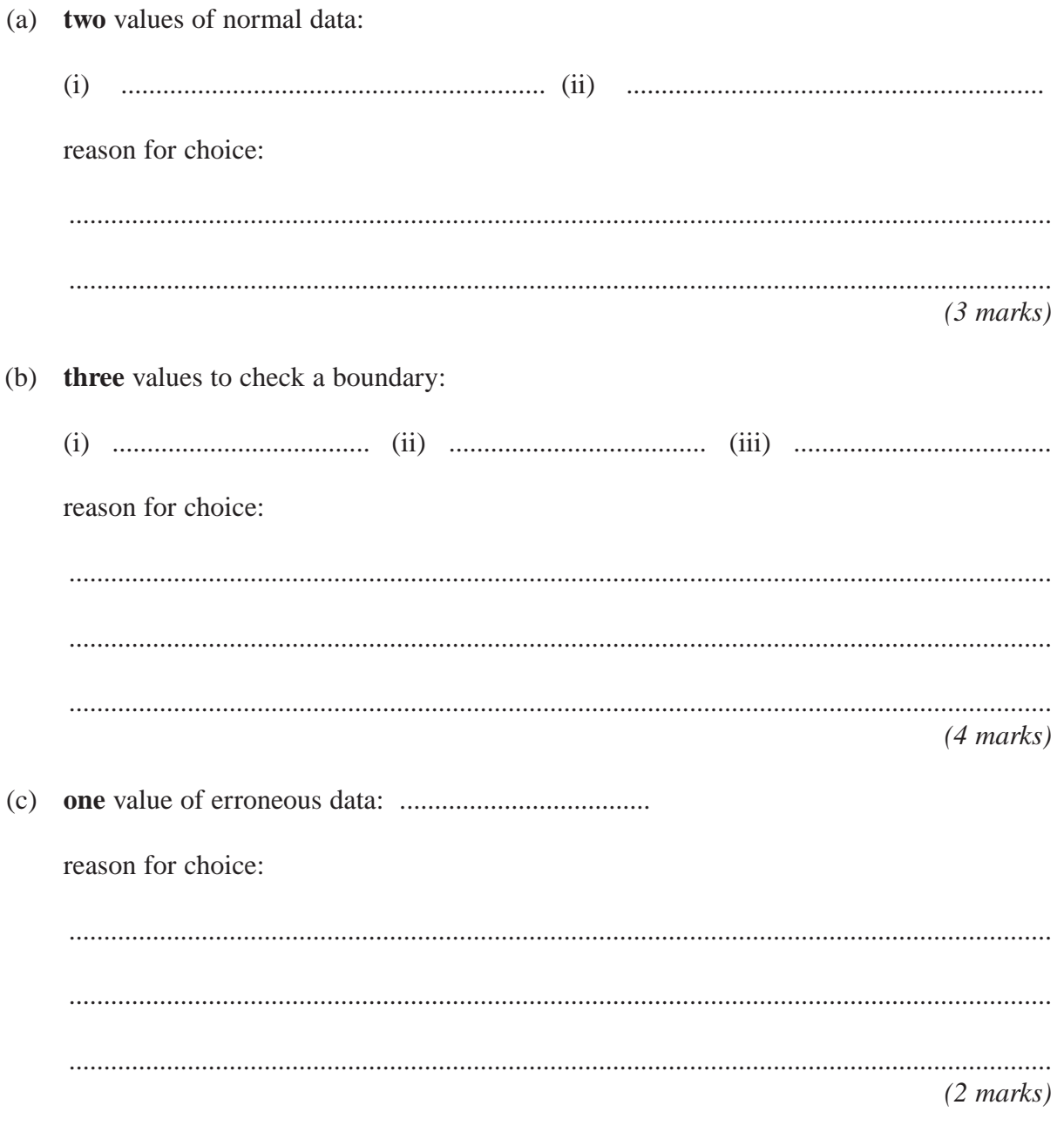

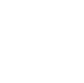

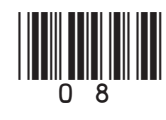

 ${\large\bf WWW}.\text{XtremePapers.net}\quad \ {\tiny\begin{array}{l} \textcolor{red}{\textbf{www.theall papers.}} \end{array}}$ 

**9**

*MARGIN BLANK*

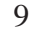

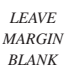

 $\boldsymbol{\varDelta}$ 

 $\overline{\mathbf{3}}$ 

(a) An IP address can be represented in the form w.x.y.z, where each letter represents the  $\overline{\mathbf{4}}$ value of one byte of the IP address. Some addresses have special uses, such as w.x.y.1, which by convention is the default gateway address. Explain how the default gateway address is used by a host computer connected to a network.  $(2 \text{ marks})$ (b) Using the Domain Name System (DNS) we can refer to IP addresses by host name. Explain the role of a Domain Name Server, which makes this possible.  $(2 \text{ marks})$ 5 Describe the principles of operation of a packet-switching network.  $(3 marks)$ 

Turn over

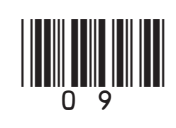

www.XtremePapers.net

**6** The head office of an organisation consists of several large offices, each with many computers linked as a local area network (LAN). The LAN also links to the Internet via a router and firewall. In each office, the computers are linked as a segment as shown in **Figure 4**.

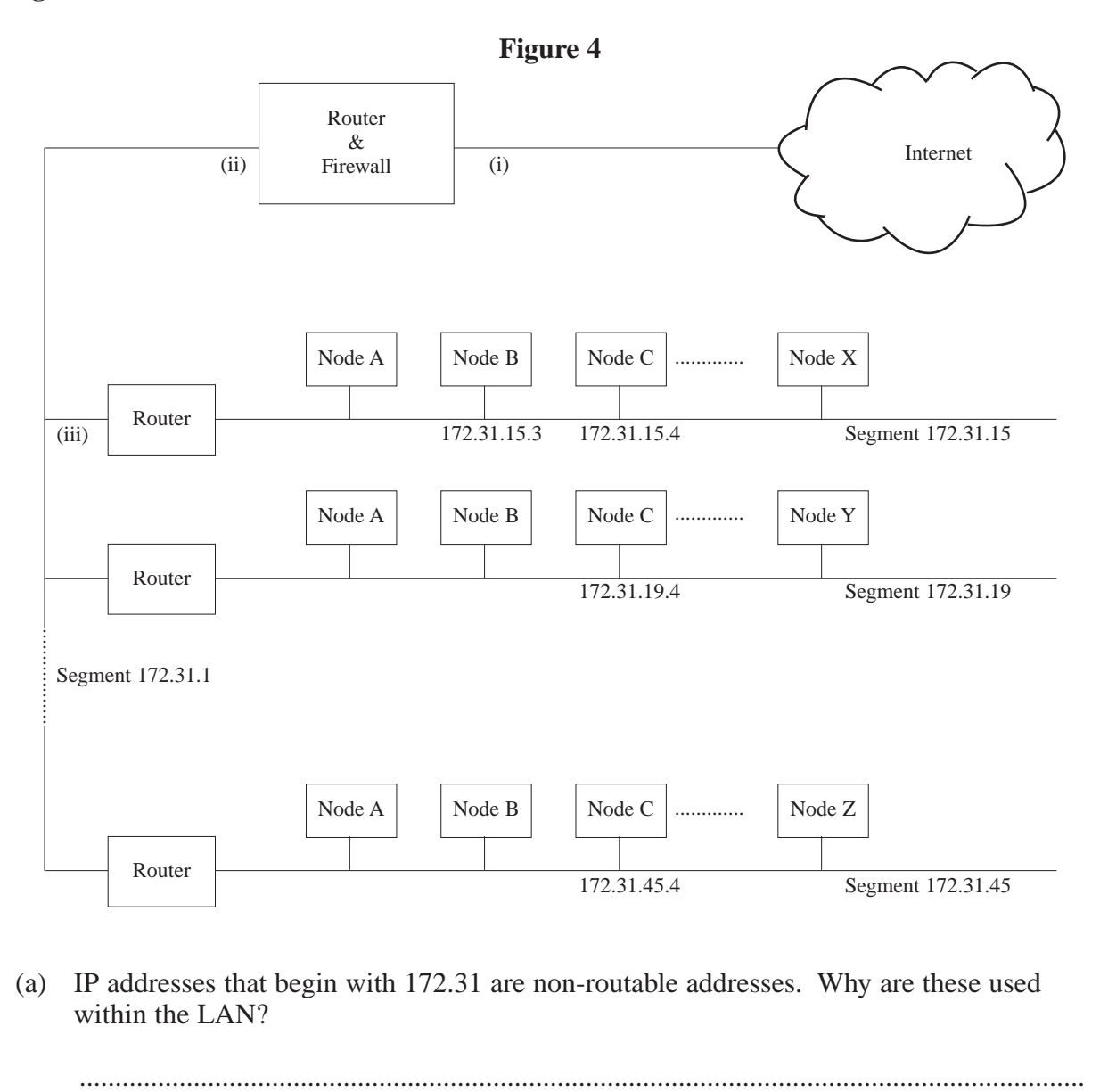

.............................................................................................................................................

*(1 mark)*

(b) The network manager has registered IP address 212.99.34.23 with the Internet registrar.

Referring to **Figure 4**, write suitable IP addresses for

(i) .................................................................................................................................... (ii) .................................................................................................................................... (iii) .................................................................................................................................... *(3 marks)*

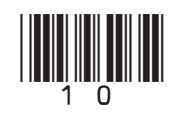

 ${\bf \textsf{WWW}}.{\bf \textsf{XtremePapers}}.{\bf \textsf{net}}$  www.theallpapers.

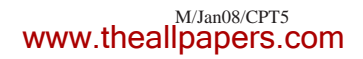

10 *LEAVE MARGIN BLANK*

#### 11

 $LEAVE$ MARGIN<br>BLANK

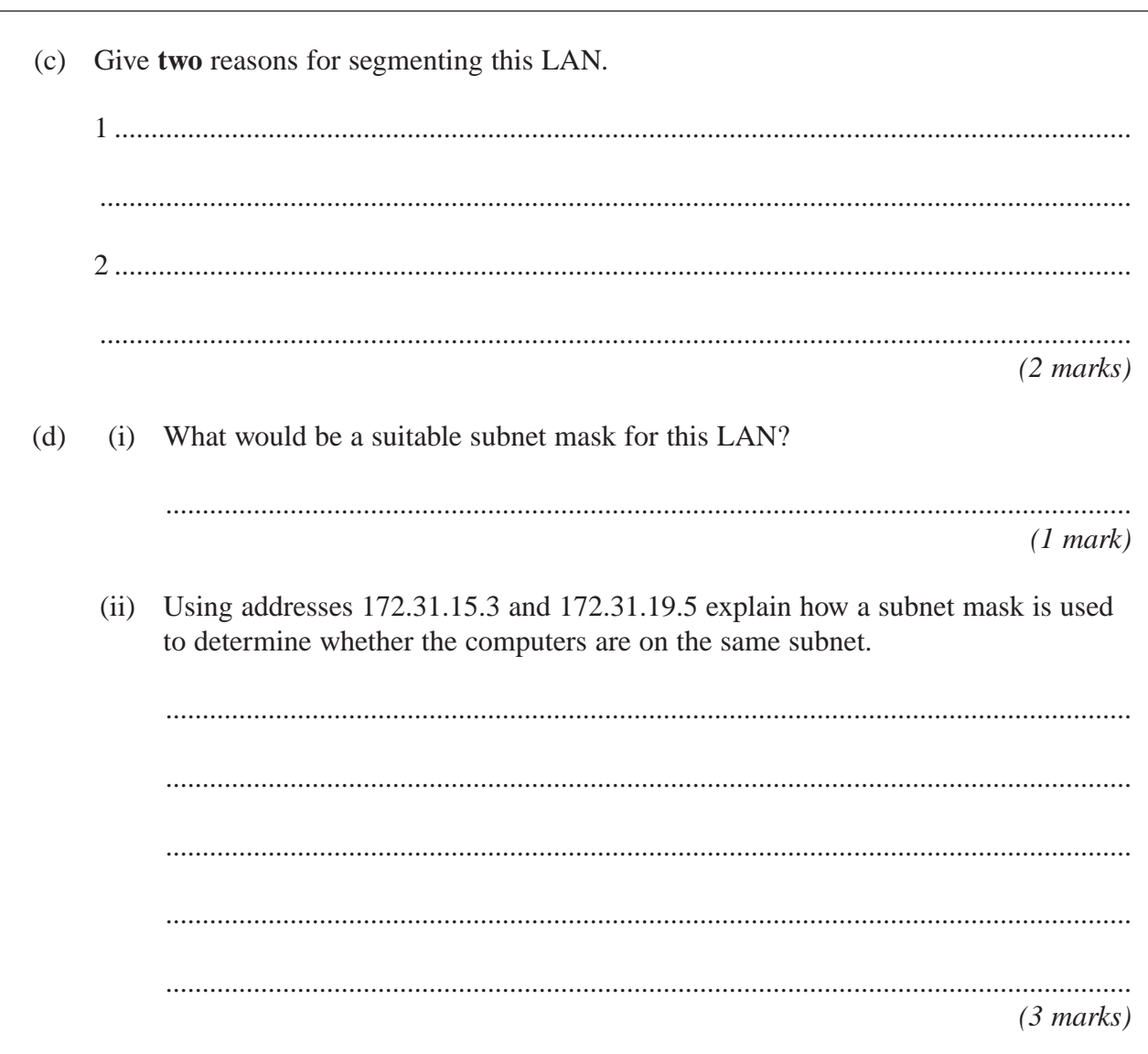

## **END OF QUESTIONS**

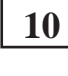

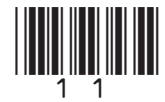

WWW.XtremePapers.net www.thealipapers.com

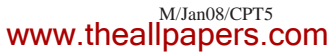

Copyright © 2008 AQA and its licensors. All rights reserved.

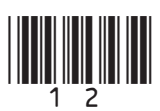

 ${\large \bf WWW}. {\large \bf X}{} \small \texttt{rememberS}. {\small \bf net} {\tiny {\tiny \textsf{www.theall papers.com}} }$ 

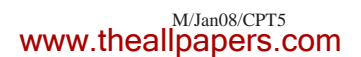

**Do not write on this page**

**There are no questions printed on this page**

12